#### Università degli Studi di Milano Master Degree in Computer Science

# Information Management course

Teacher: Alberto Ceselli

Lecture 18: 02/12/2014

# Data Mining: Concepts and Techniques (3rd ed.)

#### - Chapter 8, 9 -

Jiawei Han, Micheline Kamber, and Jian Pei University of Illinois at Urbana-Champaign & Simon Fraser University © 2011 Han, Kamber & Pei. All rights reserved.

# **Classification methods**

- Classification: Basic Concepts
- Decision Tree Induction
- Bayes Classification Methods
- Support Vector Machines
- Model Evaluation and Selection
- Rule-Based Classification
- Techniques to Improve Classification Accuracy: Ensemble Methods

#### Classification: A Mathematical Mapping

- Classification: predicts categorical class labels
  - E.g., Personal homepage classification
    - $x_i = (x_1, x_2, x_3, ...), y_i = +1 \text{ or } -1$
    - x<sub>1</sub>: # of word "homepage"
    - x<sub>2</sub>: # of word "welcome"
- Mathematically,
  - $x \in X = \Re^n, y \in Y = \{+1, -1\},\$
  - We want to derive a function f:  $X \rightarrow Y$
- Linear Classification
  - Binary Classification problem
  - Data above the red line belongs to class 'x'
  - Data below red line belongs to class 'o'
  - Examples: SVM, Perceptron, Probabilistic Classifiers

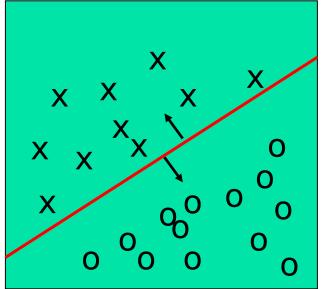

# Perceptron: finding a separating hyperplane

Hyperplane: wx = b

- Mathematical model: find w
  - s.t.  $wx_k b \ge 0$  (forall k:  $y_k = 1$ )  $wx_k - b < 0$  (forall k:  $y_k = -1$ ) ||w|| = 1
- Mathematical model: minimize  $\sum_{i=1}^{m} d_k$

s.t. 
$$wx_k - b + d_k \ge 0_k$$
 (forall k:  $y_k = 1$ )  
 $wx_k - b - d_k < 0$  (forall k:  $y_k = -1$ )  
 $|| w || = 1$ 

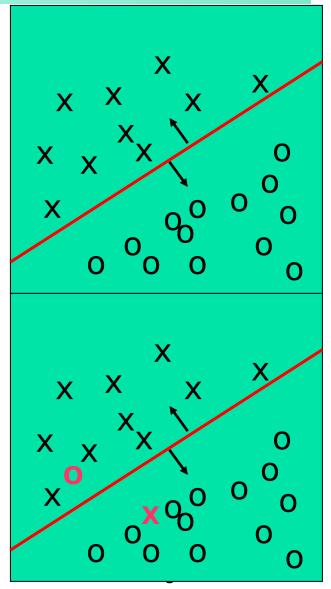

### **SVM—Support Vector Machines**

- A classification method for both <u>linear and</u> <u>nonlinear</u> data
- Use a <u>nonlinear mapping</u> to map the original training data into a higher dimensional space
- In the new space, search for the linear optimal separating hyperplane (i.e. a "decision boundary")
- Speedup by using support vectors ("essential" training tuples) and margins (defined by the support vectors)
- Theoretically, with an appropriate mapping to a sufficiently high dimensional space, data from two classes can always be separated by a hyperplane

# **SVM—History and Applications**

- Vapnik and colleagues (1992)—groundwork from Vapnik & Chervonenkis' statistical learning theory in 1960s
- <u>Features</u>: training can be slow but accuracy is high owing to their ability to model complex nonlinear decision boundaries (margin maximization)
- <u>Used for</u>: classification and numeric prediction
- Applications:
  - handwritten digit recognition, object recognition, speaker identification, benchmarking time-series prediction tests

### **SVM—General Philosophy**

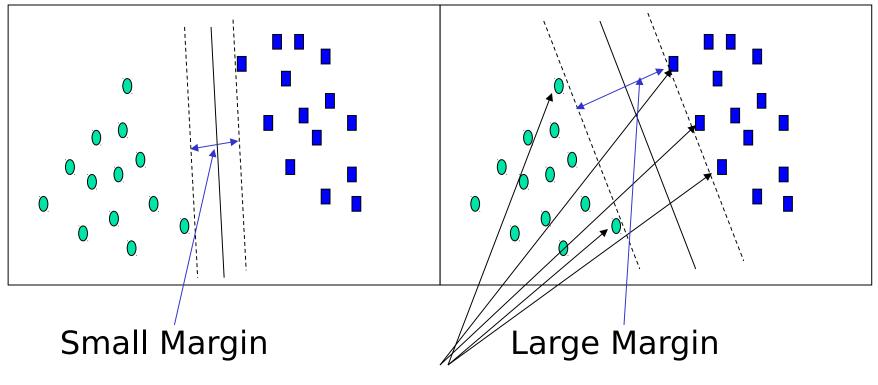

**Support Vectors** 

#### SVM—Margins and Support Vectors

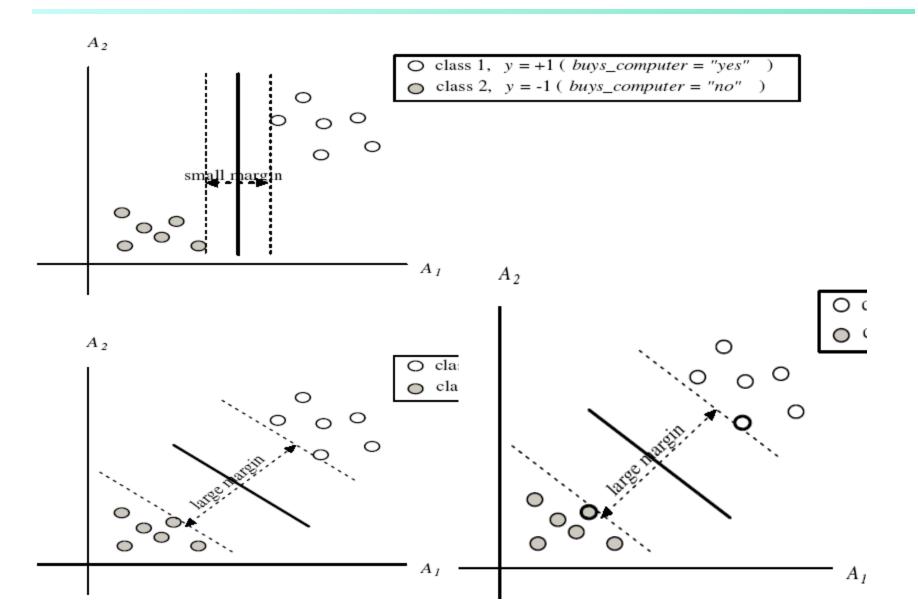

## SVM—When Data Is Linearly Separable

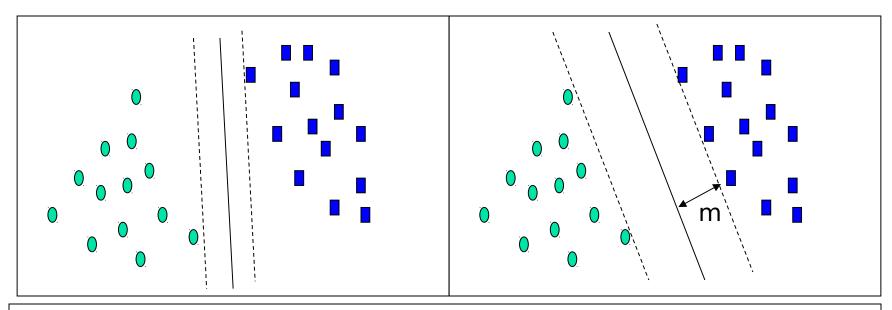

Let data D be  $(\mathbf{X}_1, \mathbf{y}_1), ..., (\mathbf{X}_{|D|}, \mathbf{y}_{|D|})$ , where  $\mathbf{X}_i$  is the set of training tuples associated with the class labels  $\mathbf{y}_i$ 

There are infinite lines (<u>hyperplanes</u>) separating the two classes but we want to <u>find the best one</u> (the one that minimizes classification error on unseen data)

SVM searches for the hyperplane with the largest margin, i.e., **maximum marginal hyperplane** (MMH)

#### **SVM—Linearly Separable**

A hyperplane:  $\mathbf{wx} = b$ where  $\mathbf{w} = \{w_1, w_2, ..., w_n\}$  is a weight vector and b a scalar (bias)

• For 2-D it can be written as

 $w_0 + w_1 x_1 + w_2 x_2 = 0$ 

The hyperplane defining the sides of the margin:

 $H_1: w_0 + w_1 x_1 + w_2 x_2 \ge 1$  for  $y_i = +1$ , and

 $H_2: w_0 + w_1 x_1 + w_2 x_2 \le -1$  for  $y_i = -1$ 

- Any training tuples that fall on hyperplanes H<sub>1</sub> or H<sub>2</sub> (i.e., the sides defining the margin) are support vectors
- This becomes a constrained (convex) quadratic optimization problem: Quadratic objective function and linear constraints → Quadratic Programming (QP) → Lagrangian multipliers

#### SVM - A QP model

A hyperplane: wx = bwhere  $w = \{w_1, w_2, ..., w_n\}$  is a weight vector and b a scalar (bias)

- Separating margin:  $D = \frac{2}{\|w\|} \qquad \|w\| = \sqrt{\sum_{i=1}^{n} (w_i)^2}$
- Find an optimal hyperplane (linearly separable):

$$min\frac{1}{2}||w||^{2}$$
  
s.t.  $y_{k}(wx_{k}-b) \ge 1 \forall k=1...m$ 

Find an optimal hyperplane (general):

$$\min \frac{1}{2} \|w\|^2 + C \sum_{k=1}^m d_k$$
  
s.t.  $y_k (w x_k - b) + d_k \ge 1 \forall k = 1 \dots m$   
 $d_k \ge 0 \forall k = 1 \dots m$ 

12

#### SVM - A QP model

• Find an optimal hyperplane (general):

$$\min \frac{1}{2} \|w\|^2 + C \sum_{k=1}^m d_k$$
  
s.t.  $y_k (w x_k - b) + d_k \ge 1 \forall k = 1 \dots m$   
 $d_k \ge 0 \forall k = 1 \dots m$ 

Langrangean (dual) function:

$$L = \min \frac{1}{2} \|w\|^2 + C \sum_{k=1}^m d_k - \sum_{k=1}^m \alpha_k (y_k (w x_k - b) + d_k - 1) - \sum_{k=1}^m \mu_k d_k$$

Derivatives:

$$\frac{\partial L}{\partial w} = w - \sum_{k=1}^{m} \alpha_k y_k x_k$$
$$\frac{\partial L}{\partial b} = \sum_{k=1}^{m} \alpha_k y_k$$
$$\frac{\partial L}{\partial d_k} = C - \alpha_k - \mu_k$$

13

#### SVM - A QP model

Langrangean (dual) function:

$$L = \min \frac{1}{2} \|w\|^2 + C \sum_{k=1}^m d_k - \sum_{k=1}^m \alpha_k (y_k (w x_k - b) + d_k - 1) - \sum_{k=1}^m \mu_k d_k$$

• Optimality conditions:

$$\frac{\partial L}{\partial w} = w - \sum_{k=1}^{m} \alpha_k y_k x_k = 0$$
$$\frac{\partial L}{\partial b} = \sum_{k=1}^{m} \alpha_k y_k = 0$$
$$\frac{\partial L}{\partial d_k} = C - \alpha_k - \mu_k = 0$$

- Dual problem: ... (blackboard discussion)
- Interpretation of KKT conditions: ... (blackboard discussion)

#### Why Is SVM Effective on High Dimensional Data?

- The complexity of trained classifier is characterized by the <u># of</u> <u>support vectors</u> rather than the dimensionality of the data
- The support vectors are the <u>essential or critical training examples</u> —they lie closest to the decision boundary (MMH)
- If all other training examples are removed and the training is repeated, the same separating hyperplane would be found
- The number of support vectors found can be used to compute an <u>(upper) bound on the expected error rate</u> of the SVM classifier, which is independent of the data dimensionality
- Thus, an SVM with a small number of support vectors can have good generalization, even when the dimensionality of the data is high

# **SVM—Linearly Inseparable**

# Transform the original input data into a higher dimensional space

Example 6.8 Nonlinear transformation of original input data into a higher dimensional space. Consider the following example. A 3D input vector  $\mathbf{X} = (x_1, x_2, x_3)$  is mapped into a 6D space Z using the mappings  $\phi_1(X) = x_1, \phi_2(X) = x_2, \phi_3(X) = x_3, \phi_4(X) = (x_1)^2, \phi_5(X) = x_1x_2$ , and  $\phi_6(X) = x_1x_3$ . A decision hyperplane in the new space is  $d(\mathbf{Z}) = \mathbf{WZ} + b$ , where W and Z are vectors. This is linear. We solve for W and b and then substitute back so that we see that the linear decision hyperplane in the new (Z) space corresponds to a nonlinear second order polynomial in the original 3-D input space,

$$d(Z) = w_1 x_1 + w_2 x_2 + w_3 x_3 + w_4 (x_1)^2 + w_5 x_1 x_2 + w_6 x_1 x_3 + b$$
  
=  $w_1 z_1 + w_2 z_2 + w_3 z_3 + w_4 z_4 + w_5 z_5 + w_6 z_6 + b$ 

 Search for a linear separating hyperplane in the new space

A,

### SVM: Different Kernel functions

- Instead of computing the dot product on the transformed data, it is math. equivalent to applying a kernel function K(X<sub>i</sub>, X<sub>j</sub>) to the original data, i.e., K(X<sub>i</sub>, X<sub>j</sub>) = Φ(X<sub>i</sub>) Φ(X<sub>j</sub>)
- Typical Kernel Functions

Polynomial kernel of degree  $h : K(X_i, X_j) = (X_i \cdot X_j + 1)^h$ 

Gaussian radial basis function kernel :  $K(X_i, X_j) = e^{-||X_i - X_j||^2/2\sigma^2}$ 

Sigmoid kernel :  $K(X_i, X_j) = \tanh(\kappa X_i \cdot X_j - \delta)$ 

 SVM can also be used for classifying multiple (> 2) classes and for regression analysis (with additional parameters)

# "geometric" Classifiers

- Advantages
  - Prediction accuracy is generally high
    - As compared to Bayesian methods in general
  - Robust, works when training examples contain errors
  - Fast evaluation of the learned target function
    - Bayesian networks are normally slow
- Weaknesses
  - Long training time
  - Difficult to understand the learned function (weights)
    - Bayesian networks can be used easily for pattern discovery
  - Not easy to incorporate domain knowledge
    - Easy in the form of priors on the data or distributions

# SVM vs. Neural Network

#### SVM

- Deterministic algorithm
- Nice generalization properties
- Hard to learn learned in batch mode using quadratic programming techniques
- Using kernels can learn very complex functions

#### Neural Network

- Nondeterministic algorithm
- Generalizes well but doesn't have strong mathematical foundation
- Can easily be learned in incremental fashion
- To learn complex functions —use multilayer perceptron (nontrivial)

# **SVM Related Links**

- SVM Website: http://www.kernel-machines.org/
- Representative implementations
  - LIBSVM: an efficient implementation of SVM, multiclass classifications, nu-SVM, one-class SVM, including also various interfaces with java, python, etc.
  - SVM-light: simpler but performance is not better than LIBSVM, support only binary classification and only in C
  - SVM-torch: another recent implementation also written in C

## **Classification methods**

- Classification: Basic Concepts
- Decision Tree Induction
- Bayes Classification Methods
- Support Vector Machines
- Model Evaluation and Selection
- Rule-Based Classification
- Techniques to Improve Classification Accuracy: Ensemble Methods

# **Model Evaluation and Selection**

- Evaluation metrics: How can we measure accuracy?
   Other metrics to consider?
- Use test set of class-labeled tuples instead of training set when assessing accuracy
- Methods for estimating a classifier's accuracy:
  - Holdout method, random subsampling
  - Cross-validation
  - Bootstrap
- Comparing classifiers:
  - Confidence intervals
  - Cost-benefit analysis and ROC Curves

### Classifier Evaluation Metrics: Confusion Matrix

#### **Confusion Matrix:**

| Actual class\Predicted<br>class | C <sub>1</sub>       | ¬ C <sub>1</sub>     |
|---------------------------------|----------------------|----------------------|
| C <sub>1</sub>                  | True Positives (TP)  | False Negatives (FN) |
| $\neg C_1$                      | False Positives (FP) | True Negatives (TN)  |

#### **Example of Confusion Matrix:**

| Actual class\Predicted<br>class | buy_computer<br>= yes | buy_computer<br>= no | Total |
|---------------------------------|-----------------------|----------------------|-------|
| buy_computer = yes              | 6954                  | 46                   | 7000  |
| buy_computer = no               | 412                   | 2588                 | 3000  |
| Total                           | 7366                  | 2634                 | 10000 |

- Given *m* classes, an entry, *CM<sub>i,j</sub>* in a confusion matrix indicates # of tuples in class *i* that were labeled by the classifier as class *j*
- May have extra rows/columns to provide totals

#### **Classifier Evaluation Metrics: Accuracy, Error Rate, Sensitivity and Specificity**

| A∖P | С  | ¬C |     |
|-----|----|----|-----|
| С   | ТР | FN | Р   |
| ¬C  | FP | TN | Ν   |
|     | P' | N' | AII |

 Classifier Accuracy, or recognition rate: percentage of test set tuples that are correctly classified

Accuracy = (TP + TN)/All

Error rate: 1 – accuracy, or
 Error rate = (FP + FN)/All

#### Class Imbalance Problem:

- One class may be rare, e.g. fraud, or HIV-positive
- Significant majority of the negative class and minority of the positive class
- Sensitivity: True Positive recognition rate
  - Sensitivity = TP/P
- Specificity: True Negative recognition rate
  - Specificity = TN/N

#### **Classifier Evaluation Metrics: Precision and Recall, and F-measures**

- **Precision**: coherence what % of tuples that the classifier labeled as positive are actually positive TP precision = TPTP + FP
- Recall: completeness what % of positive tuples did the classifier label as positive? TP TP TP
  - Perfect score is 1.0
- Inverse relationship between precision & recall
- **F** measure ( $F_1$  or **F**-score): harmonic mean of precision and recall,  $F = \frac{2 \times precision \times recall}{F}$

precision + recall

- **F**<sub>B</sub>: weighted measure of precision and recall
  - assigns ß times as much weight to recall as to precision

$$F_{\beta} = \frac{(1+\beta^2) \times precision \times recall}{\beta^2 \times precision + recall}$$

#### Classifier Evaluation Metrics: Example

| Actual Class\Predicted<br>class | cancer =<br>yes | cancer =<br>no | Total | Recognition(%)                 |
|---------------------------------|-----------------|----------------|-------|--------------------------------|
| cancer = yes                    | 90              | 210            | 300   | 30.00<br>( <i>sensitivity</i>  |
| cancer = no                     | 140             | 9560           | 9700  | 98.56<br>( <i>specificity)</i> |
| Total                           | 230             | 9770           | 10000 | 96.40<br>( <i>accuracy</i> )   |

Precision = 90/230 = 39.13%
 Recall = 90/300 = 30.00%

 $precision = \frac{TP}{TP + FP}$ 

$$recall = \frac{TP}{TP + FN}$$

#### **Evaluating Classifier Accuracy: Holdout & Cross-Validation Methods**

#### Holdout method

- Given data is randomly partitioned into two independent sets
  - Training set (e.g., 2/3) for model construction
  - Test set (e.g., 1/3) for accuracy estimation
- Random sampling: a variation of holdout
  - Repeat holdout k times
  - Accuracy = avg. of the accuracies obtained
- Cross-validation (k-fold, where k = 10 is most popular)
  - Randomly partition the data into k mutually exclusive subsets, each approximately equal size
  - At *i*-th iteration, use D<sub>i</sub> as test set and others as training set
  - Leave-one-out: k -fold with k = # of tuples (small sized data)
  - <u>Stratified cross-validation</u>: folds are clustered so that class dist. in each class is approx. the same as that in the initial data

### **Evaluating Classifier Accuracy: Bootstrap**

#### Bootstrap

- Works well with small data sets
- Samples the given training tuples uniformly with replacement
  - i.e., each time a tuple is selected, it is equally likely to be selected again and re-added to the training set

#### Several bootstrap methods, and a common one is .632 boostrap

- A data set with *d* tuples is sampled *d* times, with replacement, resulting in a training set of *d* samples. The data tuples that did not make it into the training set end up forming the test set.
   About 63.2% of the original data end up in the bootstrap, and the remaining 36.8% form the test set (since (1 1/d)<sup>d</sup> ≈ e<sup>-1</sup> = 0.368)
- Repeat the sampling procedure k times, overall accuracy of the model:

$$Acc(M) = \frac{1}{k} \sum_{i=1}^{k} (0.632 \times Acc(M_i)_{test\_set} + 0.368 \times Acc(M_i)_{train\_set})$$

#### Model Selection: ROC Curves

- ROC (Receiver Operating Characteristics) curves: for visual comparison of classification models
- Originated from signal detection theory
- Shows the trade-off between the true positive rate and the false positive rate
- The area under the ROC curve is a measure of the accuracy of the model
- Rank the test subsets in decreasing order: the one that is most likely to belong to the positive class appears at the top of the list
- The closer to the diagonal line (i.e., the closer the area is to 0.5), the less accurate is the model

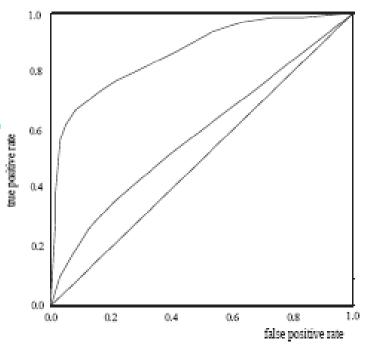

- Vertical axis represents the true positive rate
- Horizontal axis rep. the false positive rate
- The plot also shows a diagonal line
- A model with perfect accuracy will have an area of 1.0

# **Issues Affecting Model Selection**

#### Accuracy

- classifier accuracy: predicting class label
- Speed
  - time to construct the model (training time)
  - time to use the model (classification/prediction time)
- Robustness: handling noise and missing values
- Scalability: efficiency in disk-resident databases
- Interpretability
  - understanding and insight provided by the model
- Other measures, e.g., goodness of rules, such as decision tree size or compactness of classification rules

# **Classification methods**

- Classification: Basic Concepts
- Decision Tree Induction
- Bayes Classification Methods
- Support Vector Machines
- Model Evaluation and Selection
- Rule-Based Classification
- Techniques to Improve Classification Accuracy: Ensemble Methods

# Ensemble Methods: Increasing the Accuracy

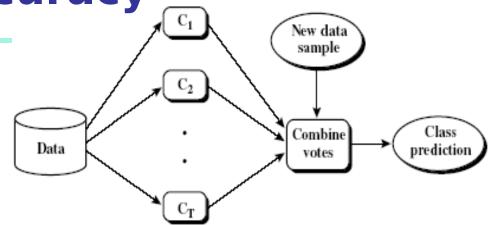

- Ensemble methods
  - Use a combination of models to increase accuracy
  - Combine a series of k learned models, M<sub>1</sub>, M<sub>2</sub>, ..., M<sub>k</sub>, with the aim of creating an improved model M\*
- Popular ensemble methods
  - Bagging: averaging the prediction over a collection of classifiers
  - Boosting: weighted vote with a collection of classifiers
  - Ensemble: combining a set of heterogeneous classifiers

# **Bagging: Boostrap Aggregation**

- Analogy: Diagnosis based on multiple doctors' majority vote
- Training
  - Given a set D of d tuples, at each iteration i, a training set D<sub>i</sub> of d tuples is sampled with replacement from D (i.e., bootstrap)
  - A classifier model M<sub>i</sub> is learned for each training set D<sub>i</sub>
- Classification: classify an unknown sample X
  - Each classifier M<sub>i</sub> returns its class prediction
  - The bagged classifier M\* counts the votes and assigns the class with the most votes to X
- Prediction: can be applied to the prediction of continuous values by taking the average value of each prediction for a given test tuple
- Accuracy
  - Often significantly better than a single classifier derived from D
  - For noise data: not considerably worse, more robust
  - Proved improved accuracy in prediction

### Boosting

- Analogy: Consult several doctors, based on a combination of weighted diagnoses—weight assigned based on the previous diagnosis accuracy
- How boosting works?
  - Weights are assigned to each training tuple
  - A series of k classifiers is iteratively learned
  - After a classifier M<sub>i</sub> is learned, the weights are updated to allow the subsequent classifier, M<sub>i+1</sub>, to pay more attention to the training tuples that were misclassified by M<sub>i</sub>
  - The final M\* combines the votes of each individual classifier, where the weight of each classifier's vote is a function of its accuracy
- Boosting algorithm can be extended for numeric prediction
- Comparing with bagging: Boosting tends to have greater accuracy, but it also risks overfitting the model to misclassified data

### Adaboost (Freund and Schapire, 1997)

- Given a set of d class-labeled tuples, (X<sub>1</sub>, y<sub>1</sub>), ..., (X<sub>d</sub>, y<sub>d</sub>)
- Initially, all the weights of tuples are set the same (1/d)
- Generate k classifiers in k rounds. At round i,
  - Tuples from D are sampled (with replacement) to form a training set D<sub>i</sub> of the same size
  - Each tuple's chance of being selected is based on its weight
  - A classification model M<sub>i</sub> is derived from D<sub>i</sub>
  - Its error rate is calculated using D<sub>i</sub> as a test set
  - If a tuple is misclassified, its weight is increased, o.w. it is decreased
- Error rate: err(X<sub>j</sub>) is the misclassification error of tuple X<sub>j</sub>. Classifier
   M<sub>i</sub> error rate is the sum of the weights of the misclassified tuples:

$$error(M_i) = \sum_{i}^{a} w_i \times err(X_i)$$

• The weight of classifier  $M_i$ 's vote is  $\log \frac{1 - error(M_i)}{error(M_i)}$ 

### Random Forest (Breiman 2001)

- Random Forest:
  - Each classifier in the ensemble is a *decision tree* classifier and is generated using a random selection of attributes at each node to determine the split
  - During classification, each tree votes and the most popular class is returned
- Two Methods to construct Random Forest:
  - Forest-RI (*random input selection*): Randomly select, at each node, F attributes as candidates for the split at the node. The CART methodology is used to grow the trees to maximum size
  - Forest-RC (*random linear combinations*): Creates new attributes (or features) that are a linear combination of the existing attributes (reduces the correlation between individual classifiers)
- Comparable in accuracy to Adaboost, but more robust to errors and outliers
- Insensitive to the number of attributes selected for consideration at each split, and faster than bagging or boosting